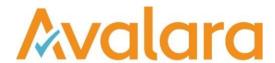

# Avalara VAT Reporting v22.3.1

Release Note

Avalara may have patents, patent applications, trademarks, copyrights, or other intellectual property rights governing the subject matter in this document. Except as expressly provided in any written license agreement from Avalara, the furnishing of this document does not give you any license to these patents, patent applications, trademarks, copyrights, or other intellectual property.

© 2015 Avalara, Inc. All rights reserved.

Avalara, AvaTax, AvaTax Calc, AvaTax Returns, AvaTax Certs, AvaTax Local, AvaLocal, AvaTax POS, AvaPOS, AvaRates, TrustFile, BPObridge, Laserbridge+, Sales TaxII, Sales TaxPC, SalestaxPC+, StatetaxII, and StatetaxPC are either registered trademarks or trademarks of Avalara, Inc. in the United States or other countries.

All other trademarks are property of their respective owners.

### Overview

This release is a maintenance release of the Avalara VAT Reporting application (VR) for the month of March 2022. It includes changes in reporting documents, mandatory changes as defined by Tax Offices for 2022, modifications in VAT Reporting, and bug fixes.

### Highlights

We have reviewed all the combinations and transaction IDs corresponding to France, France Monaco, France Corsica, France DOM/TOM. Many of them have been re-mapped in this release.

Due to the extension of the changes, a re-set of all the VAT codes is required. A redelivery of the data is also necessary.

In addition, we have also made some adjustments in the FR Return PDF version, mainly:

Removal from "other boxes" of boxes not anymore in the return (this includes, 15C, 3, (21) and 2D) We have removed the formula in box 21 (21A + 21B + 21C), since there are operations reported in 21 but not in 21A, 21B, 21C. There are no active mappings to 21A and 21C, but amounts can be added manually to these sub boxes. In this scenario, the amount in 21 will have to be manually adjusted accordingly.

iVAT has been known as Avalara VAT Reporting for some time now, this release sees the UI and menu routes updated to reflect this. Customers will still be able to use iVAT in the quick search functionality when looking for installed applications on their PC

| Country AT<br>Reference                 | Description                                                                                                    |
|-----------------------------------------|----------------------------------------------------------------------------------------------------|
| VR-14153<br>VR-14158                    | AT - Annual VAT Return - PDF - Effective January 01, 2021, we have updated the VAT Return according to the latest guidelines in force corresponding transactions made in 2021.                                                                                                    |
| Country DE<br>Reference                 | Description                                                                                                    |
| VR-14246                                | DE - We have updated the list of tax offices.                                                                                                    |
| *************************************** | DE - Intrastat - e-file (eSTATISTIK.CORE) - With a start date 01 January, 2022                                                                                                    |
| VR-13944                                | we have added another CSV Intrastat report that can be submitted via eSTATISTIK.CORE.                                                                                                    |
| VR-14700                                | DE - Internet Filer ERiC - The tool has been updated to version 35.4.8.0                                                                                                    |
| VR-13810                                | DE - Annual VAT Return - PDF - Effective January 01, 2022, we have updated the German VAT Return according to the latest guidelines in force corresponding transactions made in 2022.                                                                                               |
| Country DK<br>Reference                 | Description                                                                                                    |
| VR-13747                                | DK - OSSNU return - e-file - we have created the CSV that is submitted to the Danish portal for reporting one stop shop non-union transactions.                                                                                                    |
| VR-13748                                | DK - iOSS return - e-file - we have created the CSV that is submitted to the Danish portal for reporting import one stop shop transactions.                                                                                                    |
| VR-13746                                | DK - OSS return - e-file - we have created the CSV that is submitted to the Danish portal for reporting one stop shop transactions.                                                                                                    |
| Country FR<br>Reference                 | Description                                                                                                    |
| VR-14616                                | FR - Intrastat - e-file - Effective January 01, 2022, we have updated the French Intrastat XML return according to the latest guidelines in force.                                                                                                    |
| VR-14617                                | FR - EC Listing - e-file - Effective January 01, 2022, we have updated the French EC Sales Listing XML report according to the latest guidelines in force.                                                                                                    |
| Country IE<br>Reference                 | Description                                                                                                    |
|                                         | IE - Mappings - Effective from January 1, 2021, we have fixed an issue by which the taxable basis of the operations under the combinations and transaction IDs listed below, was reported as double in boxes AC6 and AH6 of the yearly return.  • Combination IDs: 151/251, 137/237 |
|                                         | <ul> <li>Transaction ID's:         <ul> <li>358 - import_document - trade_good - reverse_charge – reduced_rate</li> <li>352 import_document - trade_good - reverse_charge - middle_rate</li> </ul> </li> </ul>                                                                      |
|                                         | <ul> <li>Generic Codes:         <ul> <li>country&gt;UVRC<deductiblevatf2></deductiblevatf2></li> <li>country&gt;UVMC<deductiblevatf2></deductiblevatf2></li> </ul> </li> </ul>                                                                                                    |
|                                         | A re-delivery of the documents using the affected IDs and Generic Codes is required.                                                                                                    |
| Country HU<br>Reference                 | Description                                                                                                    |
| VR-14634                                | HU – EC Listing – e-file - Effective January 01, 2022, we have updated the version number used in the Hungarian EC Listing report.                                                                                                    |
| Country IT<br>Reference                 | Description                                                                                                    |
| VR-13727                                | IT - Mappings - Effective January 01, 2021, we have updated the following mappings:                                                                                                    |
|                                         | Combination ID: 51/151                                                                                                    |

|                         | <ul> <li>Taxable base: TA20/1, CD11, CD12</li> <li>VAT Amount: N/A</li> </ul>                                                                                                    |
|-------------------------|----------------------------------------------------------------------------------------------------|
|                         | Transaction ID's:  586 - Supply - place_supply_supplier_not_established - reporting_country_place_supply - eu_customer - trade_service - art194  587 - credit_note - Supply - place_supply_supplier_not_established - reporting_country_place_supply - eu_customer - trade_service - art194                                                                                                    |
|                         | <ul><li>Generic codes:</li><li><country>SM0C</country></li><li><country>XM0C</country></li></ul>                                                                                                    |
|                         | A re-delivery of the documents using the affected IDs and Generic Codes is required.                                                                                                    |
| VR-14559                | IT - VAT Return (Quadro VP) - e-file - Effective January 01, 2022, we have updated the Italian VAT Return according to the latest guidelines in force. We also have fixed a bug on the Quadro VP form for quarterly files related to the last period of the year. This was affecting quarters 4 or 5. In these scenarios, the logic has been improved for boxes VP12 and VP14, all in accordance to the guidelines in force. |
| VR-14558                | IT - VAT Return (Quadro VP) - PDF - Effective January 01, 2022, we have updated the VAT Return according to the latest guidelines in force.                                                                                                    |
| VR-14613                | IT - VAT Return (Annual) - PDF - Effective January 01, 2022, we have added the official English version of the VAT Return.                                                                                                    |
| VR-14347                | IT – We have implemented the IOSS return for Italy, PDF and e-file format.  Please, note that the PDF is not the official PDF from the Tax Authorities but a general version for better visualization of the return for your convenience.                                                                                                    |
| Country LV<br>Reference | Description                                                                                                    |
| VR-14631                | LV - Intrastat - We now auto-populate with code QV for Country of Origin field (both flows), when this info is not present in the data. We also convert QU into QV when QU is in the data, all in accordance with the current Intrastat guidelines.                                                                                                    |
| VR-14630                | LV - Intrastat - We have updated the thresholds corresponding to 2022                                                                                                    |
| Country NL<br>Reference | Description                                                                                                    |
| VR-14381                | NL - Mappings - Effective from October 1, 2020, we have deactivated the mappings for Combination IDs 50/70, to be used for VAT Box-6a which is not part of the VAT return.                                                                                                    |
| Country NO<br>Reference | Description                                                                                                    |
| VR-14925                | NO - VAT return – e-file - saf-t codes are now ordered in ascending order in the XML. For saf-t codes that include both positive and negative lines the former are placed first.                                                                                                    |
| VR-14854                | NO - VAT Return – e-file - We have removed saf-t code number 7 from the XML (out of scope supplies). If out of scope supplies are included in the dataset, the corresponding saf-t 7 lines will be automatically excluded from the xml output.                                                                                                    |
| VR-14833                | NO - VAT return – e-file & PDF - We addressed a rounding issue in the saf-t XML that was causing a small mismatch between XML and the PDF version.                                                                                                    |
| Country PL<br>Reference | Description                                                                                                    |
| VR-14196                | PL - Intrastat - e-file - We have fixed the Intrastat reports for a bug related to low-value goods HS Code 9950 0000, now only limited fields will be reported as per the regulations.                                                                                                    |

| Country PT<br>Reference                      | Description                                                                                                    |
|----------------------------------------------|----------------------------------------------------------------------------------------------------|
| VR-14465                                     | PT - Annual VAT Return - e-file - Effective January 01, 2022, we have updated the Portuguese VAT Return according to the latest guidelines in force.                                                                                                    |
| Country RO<br>Reference                      | Description                                                                                                    |
| VR-13726<br>VR-14553<br>VR-14554<br>VR-14555 | RO - OSS/iOSS/OSSNU - PDF - We improved the user fields, the alignments, and automated the date of submission for the PDF form D398. We replaced "GR" with "EL" for every OSS return type.                                                                                                    |
| Country RU<br>Reference                      | Description                                                                                                    |
| VR-14602<br>VR-14603                         | RU - VAT Return - PDF - Effective January 01, 2022, we have updated the Russian VAT Return according to the latest guidelines in force.                                                                                                    |
| Country SI<br>Reference                      | Description                                                                                                    |
|                                              | SI - Mappings - Effective from January 1, 2020, we have updated the following monthly mappings:  • Combination ID: 11  • Taxable Base: 31  • VAT Amount: 25b, 42a                                                                                                    |
| VR-14456                                     | Transaction IDs:  156 - Purchase - trade_good - reverse_charge - non_EU_supplier - super_reduced_rate - art194  157 - credit_note - Purchase - trade_good - reverse_charge - non_EU_supplier - super_reduced_rate - art194  2599 Purchase - service - non_EU_supplier - reverse_charge - super_reduced_rate - art194  2600 credit_note - Purchase - service - non_EU_supplier - reverse_charge - super_reduced_rate - art194  Generic code: <country>PPLC<deductiblevatf2> <country>QPLC<deductiblevatf2> A re-delivery of the documents using the affected IDs and Generic Codes is required.</deductiblevatf2></country></deductiblevatf2></country> |
| All countries                                | Description                                                                                                    |
| VR-13850                                     | OSS Union - We have improved the OSS grid for all countries. A new column titled: "MSESTVatNumberType" informs the user about the registration type in the place the goods are sold from. The status is drawn from the field "VAT Number type" that is in "VAT number" card. In addition, the fields MSEST, MSESTVatNumber and MSESTVatNumberType are now placed next to each other.                                                                                                    |
| VR-14607 &<br>VR-14889                       | The Spanish authorities have published new pre-production servers to use, and the ones previously used are now unavailable. We have moved the production and test URIs to the app config. These may need to be added for customers who are upgrading from an existing version. Please add the following keys to C:\Program Files (x86)\VAT Applications\ImmediateFiling\Filer\VATReportingFiler.exe.config                                                                                                    |
|                                              | value="https://www1.agenciatributaria.gob.es" /> <add key="SiiRootUriTest" value="https://prewww1.aeat.es"></add>                                                                                                    |

# Database Updates

| Number | Description                                                                                                    |
|--------|----------------------------------------------------------------------------------------------------|
| 1090   | Added Index 'IX_ErrorLog_TransactionDate' to 'Error Log'                                                       |
| 1091   | Added Index 'IX_ErrorLog_TransactionDate_ErrorID_ErrorStatus' to<br>'Error Log'                                |
| 1092   | Added Index 'IX_ErrorLog_UUID' to 'Error Log'                                                                  |
| 1093   | Added Index 'IX_ErrorLog_ReporterID_MessageType_ErrorID_ErrorStatus _TransactionDate_SubType' to 'Error Log'   |
| 1094   | Added Index 'IX_ErrorLog_ReporterID_ErrorStatus_CountryUsedByReporter _TransactionDate_ErrorID' to 'Error Log' |
| 1095   | Added Index 'IX_ErrorLog_ReporterID_CountryUsedByReporter_TransactionDate _ErrorID_ErrorStatus' to 'Error Log' |
| 1096   | Added Index 'IX_ErrorLog_ReporterID_MessageType_ErrorStatus_TransactionDate' to 'Error Log'                    |
| 1097   | Added Index 'IX_ErrorLog_ReporterID_ErrorStatus_TransactionDate' to 'Error Log'                                |
| 1098   | Added Index 'IX_VATNumbers_VATNumber' to 'VAT Numbers'                                                         |
| 1099   | Added Index 'IX_OSSUnionReturn_ProducedByInvoiceLineID' to 'OSSUnionReturn'                                    |
| 1100   | Added Index 'IX_OSSNonUnionReturn_ProducedByInvoiceLineID' to 'OSSNonUnionReturn'                              |
| 1101   | Added Index 'IX_OSSImportReturn_ProducedByInvoiceLineID' to 'OSSImportReturn'                                  |

| 1102 | Added Index 'IX_Changes Log_DocumentName_UserChange' to 'Changes Log'                                              |
|------|----------------------------------------------------------------------------------------------------|
| 1103 | Added Index 'IX_Companies_Name' to 'Companies'                                                                     |
| 1104 | Added Index 'IX_Companies_Code' to 'Companies'                                                                     |
| 1105 | Added Index 'IX_Ledgers_Country_LedgerType_ProducedByInvoiceLineID' to 'Ledgers'                                   |
| 1106 | Added Index 'IX_VATReturns_Document ID' to 'VAT Returns'                                                           |
| 1107 | Added Index 'IX_VATReturns_Country_DeclarationType_ProducedByInvoiceLineID' to 'VAT Returns'                       |
| 1108 | Added Index 'IX_VATReturns_Document ID_DeclarationType_ReturnType_Country' to 'VAT Returns'                        |
| 1109 | Added Index 'Ix_VATReturns_DocumentID_DeclarationType_Country' to 'VAT Returns'                                    |
| 1110 | Added Index 'IX_DocID_VATReturns' to 'VAT Returns'                                                                 |
| 1111 | "Added Index 'IX_QuarterlySalesListing_Country_VATNumberCustomer_ListingType_ ListingLineType' to 'Quarterly Sales |
| 1112 | Added Index 'IX_IntrastatLines_InvoiceLineID' to 'Intrastat Lines'                                                 |

We recommend customers enable TLS 1.2. Please check the following link to see whether your current version of SQL Server supports TLS 1.2:

https://support.microsoft.com/en-gb/help/3135244/tls-1-2-support-for-microsoft-sql-server

© Avalara Inc. All rights reserved.

# **Upgrade Procedure**

This section provides details on how to update to the latest version. For the purposes of this documentation, we assume that you have an existing installation and you have the necessary access privilege to perform the upgrade.

#### Download

The latest version of VAT Reporting is available here:

# https://release.vat.avalara.net/VATReporting.html

The latest version of the Inbox Monitor is available here:

# https://release.vat.avalara.net/InboxMonitorService.html

### **Database Back Up**

Close all running VAT Reporting windows and take a full backup of the SQL Database. This can be done in the SQL Server Management Studio, from the database right-click menu Tasks > Back Up.

# Stop Inbox Monitor & SII Processor Scheduled Task

Before installing the update of VAT Reporting stop the Inbox Monitoring Service and check there are no RCCL.exe processes still running and stop the Windows Scheduled Task if you are using SII.

#### Install

Run the installer exe.

#### **Start Inbox Monitor**

Start the Windows service, and then in VAT Reporting use the File > Send test file... and confirm the inbox is up and processing. This also handles any database upgrade.

#### Start SII Processor Scheduled Task

Re-enable the Windows Scheduled Task (if you are using SII).

# VAT Reporting is now ready for use!

#### Need Help?

If you need technical assistance, please contact Customer Support via the on-line submission form:

<a href="http://www.avalara.com/europe/support/">http://www.avalara.com/europe/support/</a>

For any other issues, please contact your Customer Account Manager.

If you're interested in finding more of our guides, visit the <u>VAT Microsite</u>. Contact Customer support if you wish to acquire a login name.

© Avalara Inc. All rights reserved.